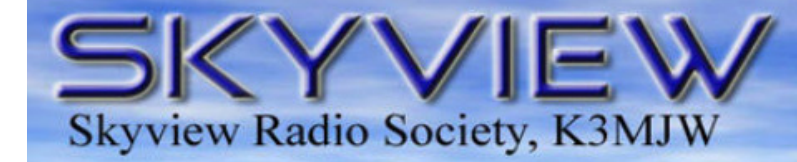

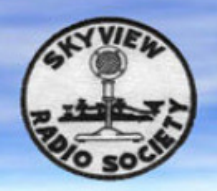

3828888888

#### December 2015 Volume IV, Issue IV

## Q5er – The Official Newsletter of the Skyview Radio Society

Looking to Join Skyview Radio Society? Go to www.skyviewradio.net to learn more about becoming a member and also to see all the club's activities

The Skyview Radio Society weekly net is on Thursday nights at 9:00 PM local time 146.640 Repeater pl 131.8

Skyview Officers for 2015: President: John Hoffman – K3STL Vice President: Dewey Chauvin – W3VYK Secretary: Bob Bereit – K3RMB Treasurer: Pat Cancro – NK3P Membership: Bob Bereit – K3RMB Radio Officer: Bob Bastone – WC3O Kitchen: Bob Bastone – WC3O Facilities: Dave Dailey – N3TIN Chairman: Bob Yusko – KB3OMB Trustees: Bob Siska – K3OFX Dave Dailey – N3TIN John Italiano – WA3KFS Paul Rykaceski -WA3LCY Frank Puskar – KB3YJQ Joe McElhaney – KR3P Tom Varela – KB3MDL Jack Buzon – KA3HPM Rich Ryba – WQ3Q

Hi Everyone,

#### A Letter from the Editor

Our furnaces are turning on, which means it's time to roll out the Q5er Winter Edition!

I've been thinking a lot about life for the past couple of months… Things I'm proud of and not proud of, accomplishments and defeats, happy and sad moments, and etc. Anyway, one thing that came to mind is how amazing it is that what was supposed to be a couple times a year event has turned into something that encompassed a quarter of a lifetime. I'm talking about Ham Radio. I originally got licensed to have the privilege of talking to other hams with HT's within our hunting group. Somehow that simple wish escalated into becoming a newsletter editor and President of an amateur radio club!

That quarter life ago started by showing up at Skyview on a random Tuesday evening with a "Now You're Talking" book. Upon seeing the book, Bob, AG3U appeared and that was the start of getting licensed, and then later meeting VE Chuck W3YNI in New Stanton during the technician exam.

A lot of experiences happened in that quarter life at Skyview. One night, in the beginning, George N3WJK set my first rig, an Icom 2AT (no tones in that radio), to the 09er and it seemed so neat that the repeater answered back with a beep hihi. It was also interesting and overwhelming being very new to the hobby and seeing so many people bringing their radios to Skyview and getting on the air using so many different modes of operation.

Now it's a quarter life later and easy to say that I've met many great Amateur radio operators such as George N3GJ and seeing his contesting skills, and also hearing about some of his homebrew projects. Recently meeting Jody K3JZD and listening to some of his tinkering or modification stories was interesting, or just having a chat about whatever with long time friend Rich K3RWN is always something enjoyable. I shouldn't forget to mention the year at Dayton that ended early because of work responsibilities and walking around the Hamvention that one day with Steve KB3EYY and just BSing while looking at stuff. That turned out being my favorite Hamvention to date.

I had the pleasure to say hello to so many people in this hobby and also the misfortune to say goodbye to so many Silent Keys. It would be more than great to be able to see Lou N3TYP's grin again.

So there ya have it… a very short version about how a simple wish to operate a HT on simplex and what it turned into a quarter life later. Maybe a longer version will appear in a future Q5er… Maybe you will think about your Ham Radio life and make it an article.

I'm hoping you continue to send Q5er articles and you can write about just about anything. You don't have to write a long article. The Q5er is published quarterly and remember... it's up to YOU to help make it happen and YOU are making it happen! 73 de John – K3STL@arrl.net

# **Skyview Radio Society, K3MJW**

#### K3MJW 2835 Turkey Ridge Road New Kensington, PA 15068

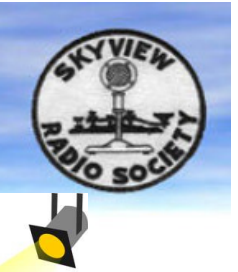

#### Upcoming Hamfests:

February 28th 2016 WASHfest 2016 Castle Shannon VFD Memorial Hall 3600 Library Road Castle Shannon, PA 1456.955(-) and 443.650(-) pl 131.8 Breakfast and Lunch Served Contact: Carol Danko washarc@yahoo.com Web site: http://www.n3sh.org

#### April 24, 2016

Two Rivers Hamfest The Spectrum 6001 Smithfield Street Boston, PA 15135 Talk-in: 146.730(-) Mobile Check-In: 146.520 Contact: n3lqc@trarc.net

#### June 5th 2016

 Breezeshooters Hamfest Largest Hamfest in the Tri-State Area VE Session NEW LOCATION!!! **Big Butler Fair** 

1127 New Castle Road Prospect, PA 16052 Email: Hamfest2016@breezeshooters.org Website: www.breezeshooters.org

## The Skyview Spotlight

The Skyview Spotlight for this quarter shines on Skyview's 2016 Vice President Elect: Captain Jack Buzon KA3HPM

#### K3STL: Tell me what got you first involved with Ham Radio and what was your impression of it?

KA3HPM: Back in the early 70's, I used to do a lot of DX bootlegging with my 101E on the Ham Bands. After that, I started taking classes at Penn State (McKeesport) to get my novice ticket. Never knew that i could have that much fun talking on the radio. And i'm still chasing that rare DX station to this day.....hihihi

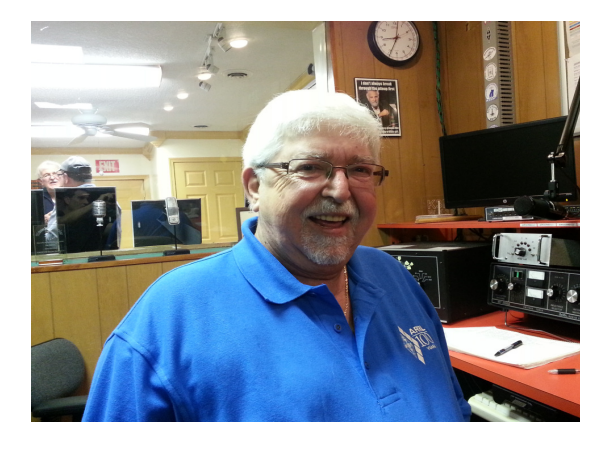

#### K3STL: How long have you been licensed? Any previous callsigns?

KA3HPM: I got my license around 1974/75 if I remember right and, all thru my upgrades, I have never changed my call.

#### K3STL: How old were you when you first got licensed?

KA3HPM: I think I was around 30 or so then..long time ago.

#### K3STL: What modes do you operate? What is your favorite and why?

KA3HPM: What modes ???? You mean there are other modes besides SSB, and Angel Modulation ??? I do remember wandering down into the low end of some bands, but all i heard was a lot of ... and --- 's but no one talking.

#### K3STL: What was your first rig/antenna?

KA3HPM: My first rig was a Yaesu FT-101E that I am still using to this day. At the time I returned a PDL-2 so I could use it on 10m.

#### K3STL: What is your most favorite memory about a Ham Radio experience?

KA3HPM: Wow, that's a good question. I would have to say chatting with JY1, King Hussein of Jordan one night on 10m

#### K3STL: Are you a member of any other Ham Radio Clubs or any other organizations?

KA3HPM: I am the VP of the Breezeshooters and a member of Skyview. The best groups in the area. The diversity of the people that you meet at these clubs is what makes this hobby so enjoyable.

## K3STL: Is there anyone else in your family that is a Ham?

KA3HPM: No, they where all smarter than I was.

2835 Turkey Ridge Road New Kensington, PA 15063

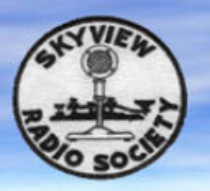

How was copper wire discovered?

**Skyview Radio Society, K3MJW** 

It was two Hams fighting over a penny.

[Credit: VE6MO's Web Page] -------------------------------------

#### MORE TOWER TO YOU By. Capt Jack – KA3HPM

The CW man this day and age, You usually will find. Has equipment in his shack of every size and kind. He has scopes for checking output and a bridge for standing wave He's got to keep his power up - Those 1500 watts he must save.

He's got to punch through QRM to contact Skyview One. You'll find the joint across the river, It's hardly out of view. Yes, this chap's a perfectionist, He keeps on with his quest To improve his CW setup and make his signal best. So naturally he stacks his beams atop his home brew tower

And, of course, the fourteen elements will multiply his power.

However, you're not going to hear his signal any more, From his tall tower he must chop off sections three and four.

The FCC has grounded him and here's the reason why: Though our friend's tower was mighty fine-

Three hundred feet is just too high!!!!

Now if he would have been using SSB… Nuff Said

K3STL: Who are your biggest influences? What did they do to influence you? KA3HPM: My two biggest influences where Ray Nether (W3KFB)SK and Bob Carnahan N3ll, Ray taught me the finer points of radio and Bob taught me the many ways to chase DX.

K3STL: It appears that the interest in Ham radio is growing. Why do you think that is? KA3HPM: With the advent of the digital age appealing more and more to the younger generation, I believe this will bring more people into our hobby.

K3STL: What do you find to be most challenging about Ham Radio? KA3HPM: Trying to get that DX station in the log before the other 5000 operators who are trying to do the same thing.

K3STL: What do you see changing about Ham radio in the next 5 years? KA3HPM: More buttons and gismos on the radios that you don't need.

#### K3STL: If you weren't a Ham Radio Operator, what would you be doing with that time instead?

KA3HPM: Probably working on a classic car or getting lessons on how to fix a VW.

#### K3STL: What would you tell someone who is thinking about becoming a Ham Radio operator?

KA3HPM: That there is a whole new world out there waiting for you to talk to.

#### K3STL: Any Pet Peeves about Ham Radio that you wish to share? KA3HPM: I'm not too wild about the new digital modes.

#### K3STL: What do you wish those who do not operate Ham Radio knew about it?

KA3HPM: That there is a whole new world of people out there that they could be friends with without worrying about what they say is politically correct.

#### K3STL: What are your strongest beliefs about Ham Radio?

KA3HPM: It can only get better as time goes on, but it's hard to keep warm on a cold winter night in your shack unless you have a bunch of thermionic emission devices glowing in the dark.

#### K3STL: Do you have anything else to add about Ham Radio?

KA3HPM: Nope.......Good DX to all..........

#### **Stop up and see us at Skyview Radio Society!**

2335 Turkey Ridge Road New Kensington, PA 15068

**Business** meetings on the first Tuesday of the month at 7:30pm.

**Weather Group** meetings on the second Tuesday of the month at 7:30pm.

**Social** meeting on the third Tuesday of the month at 7:30pm.

**Elmer Night** on the fourth Tuesday of the month at 7:30pm.

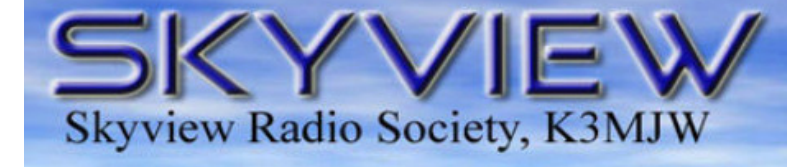

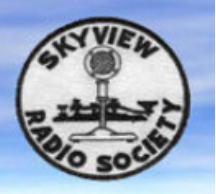

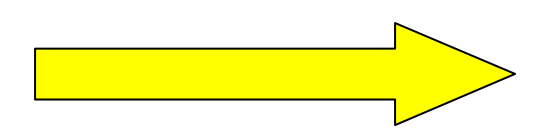

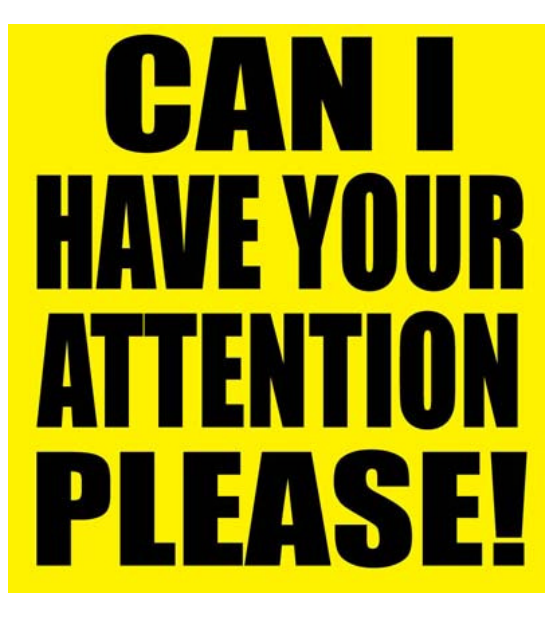

### **The 2016 Breezeshooters Hamfest will be held at a NEW LOCATION!**

#### **The New Location is: The Big Butler Fair 1127 New Castle Road (Route 422)**

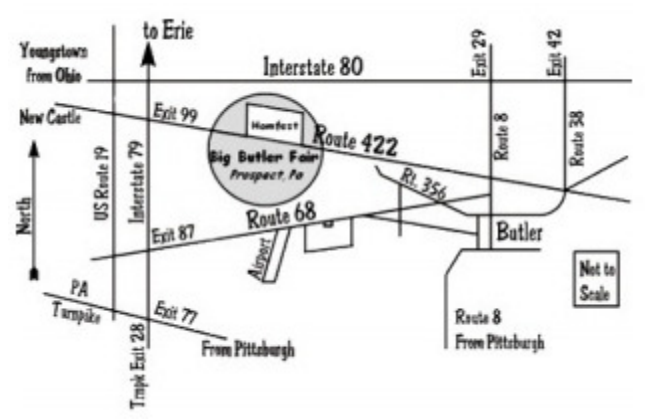

## **Prospect, PA 16052** For More Information: http://www.breezeshooters.net

#### WHO IS ON FREQUENCY OR WHO IS OFF FREQUENCY By: Captain Jack KA3HPM

I called CQ on HF SSB the other day, a station answered me and said that I was off frequency. As far as I remembered, past practice has always been that the CQing station established the frequency and all responders should call him or her on that frequency.

The caller probably assumed I meant to be on a frequency ending with .000 which I had not. The HF bands are not channelized and never have been. To the old timers – and that would be me and a few others – being on frequency always meant tuning in a station so that they sounded natural on SSB – not to high pitched and not too low. What the dial showed was irrelevant.

My first rig had a analog dial marked every 5 KHZ. Then in 1970, I brought a Yaesu FTdx400 with a analog dial marked every 1KHZ. I thought I died and went to heaven! All our tuning was done by ear because dial readings meant very little.

Now people think of "BEING ON FREQUENCY" means by what the digital dial says. So the phrase "BEING ON FREQUENCY" has 2 meanings – depending on how long you have been licensed.

I never quite got the need to be on a frequency ending with .000 on the digital dial because we operated just fine by ear for a very long time before digital dials became the norm.

I'm not complaining- just explaining how on-the-air protocols have evolved over the years……

73…….THE CAPTAIN.

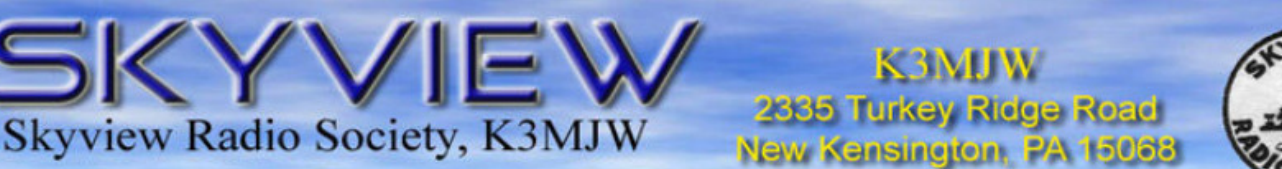

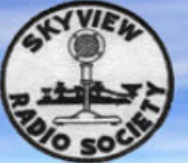

### Rich (WQ3Q) and Leeanna invite you to join us for RTTY in ITALY 2016

We have reserved VILLA CATOLA in beautiful Tuscany, Italy from September  $17<sup>th</sup>$  to October  $1<sup>st</sup>$  in the village of Bucine, Arezzo, Italy. This is to coincide with the CQ Worldwide RTTY contest for 2016. Arrangements are being set up for equipment and operating location at this time. We hope to operate at the villa. As the villa reservations run only from Saturday to Saturday and the contest begins on the beginning of a weekend, we will need to plan our arrival the week before, on the 17<sup>th</sup>. To give us time to prepare ourselves.

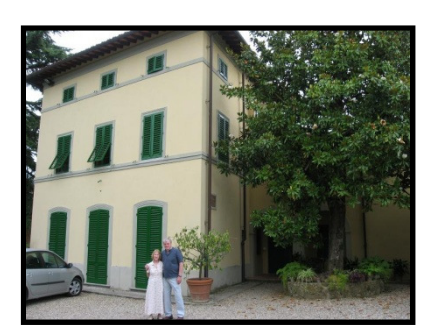

During that prep time and right after the contest we will experience the fantastic food, wine, culture, history of Italy. As for Villa Catola, [www.villacatola.it] you will not find a more congenial host than Fabio Catola and his family. Villa Catola has room for 16 guests. 4 full baths (yes they are shared), 1 powder room, a full kitchen and a lovely garden and pool. Bucine is a small friendly village with a modestlysized grocery store, coffee/pastry shops, small variety stores markets, laundry, and as several restaurants in the area and a Catholic Church.

#### Let's get to the details…

The cost of the villa will depend upon the number of guests. With a "full house," and assuming the current rate of the Euro, the cost will be approximately \$300-\$325 per person per week. There maybe extra charge for heating, but it may not be necessary either. Fabio Catola, our host/landlord, requests that we send a deposit of 50% by April 30<sup>th</sup> 2016. We will need a monetary commitment by then from those who have decided to join us. The final payment (50%) will be due in August of 2016. We would like to have a list of interested people early enough to be able to calculate the amount of the deposits. We also recommend travel insurance. We've never had to use it, but knowing it is there allows us to rest easy about any bumps in the road. Remember this too… my wife and I are not travel agents or a travel agency. We need only those who are truly committed to coming to sign up. Once the deposit is due to be sent to the villa owner, we cannot refund any money. This is just our personal vacation time we are willing to share with anyone who wants to come with us. So please decide carefully. We are basing the costs upon the number of people attending filling the villa.

Your biggest expense will be your flights. Flights run around \$1200 roundtrip/person. There are ways to keep the cost down, like leaving and returning on a weekday instead of a weekend, but you'll need to look into that based on your own preferences. We have flown in to Milan, Rome, Venice and Florence. If you rent a car your drive time to the villa will be approximately 3 hours from all of those destinations, except Florence which is only 45 minutes from the villa. There is a train station in Bucine and you can use the train system to reach the villa if you prefer not to rent a car. Car rental costs are so varied you'll need to look into that on your own.

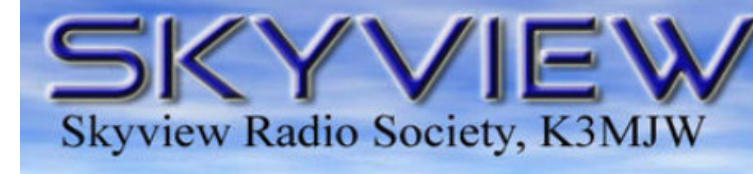

2885 Turkey Ridge Road New Kensington, PA 15068

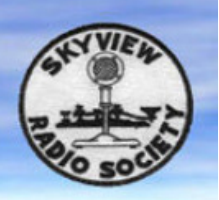

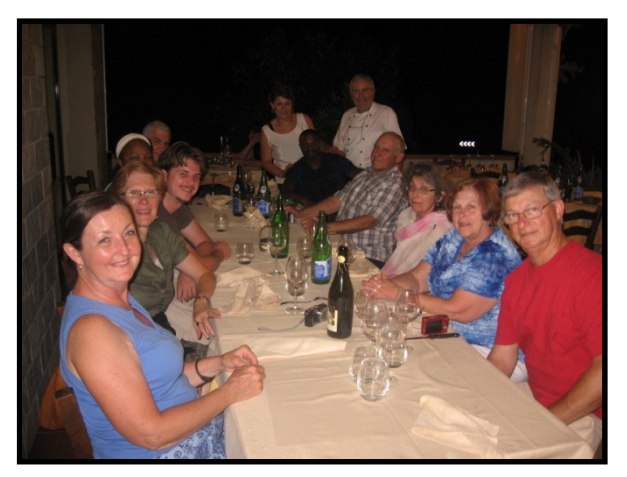

Once we're there we'll have many choices for eating. To dine-in, many times we have cooked in the kitchen and have even had a group-cooked dinner. To dineout though, we can walk to nearby Piero's "Il Paguro" restaurant, just 2 blocks away. Another favorite restaurant about a half mile down the road is "La Vecchia Fornace" and just another mile or two from Bucine in the other direction is "Antica Portale." Prices are reasonable and comparable to what we would pay in the US. This time of year is festival time, so there will be many festivals to entertain us an to sample some great Italian food.

Next will be things to do…

Remember that while we are going to be doing RTTY on the weekend of the  $24<sup>th</sup>$  we want to take the time to enjoy ourselves in Italy the rest of the stay.

Many of Italy's major cities and sites are but a day-drive or train ride away.

 Nearby towns offer shopping and sightseeing opportunities to satisfy your desires as well. The Bucine train station connects to larger cities and is located about 3 blocks from the villa if you choose to use rail travel. Yes even Brescia, Italy (home of Begali keys, Franchi and Benelli firearms.)

There is usually no set schedule of things to do while in Bucine. People who plan to come should consider paring up or be independent and go out on your own. Everyone travels on day-trips by themselves or in a small group. We are able to plan some day trips for groups that might be interested. Possibilities include a hot springs spa, a cooking

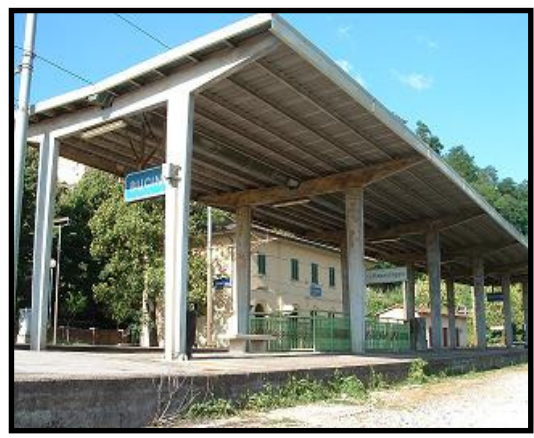

class/dinner, winery tours, historical sites, etc. Fabio himself can take us on some sight-seeing trips.

There is no obligation to do these activities but we have had fun doing some special side-trips with our friends. Many other things can be done but space just doesn't allow for us to list them all. Besides the adventure is seeking out things to do or see.

We hope you will consider joining the fun September  $17<sup>th</sup>$  to October  $1<sup>st</sup>$ . 2016.

Call us for more information 724-337-8372, or email us rybar@nb.net

If you wish to do a virtual visit of VILLA CATOLA online, go to www.villacatola.it

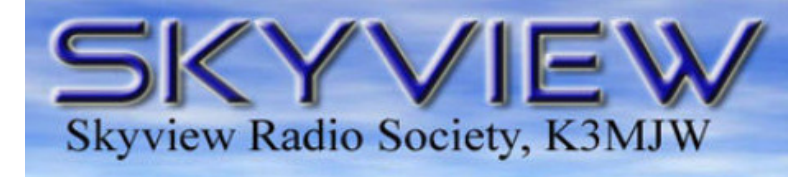

2885 Turkey Ridge Road New Kensington, PA 15063

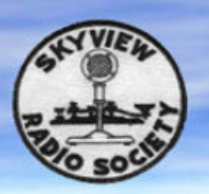

## **Skyview Hamfest**

#### By The Skyview Hamfest Chairman: John Italiano WA3KFS

The 2015 hamfest is now history. I would like to thank everyone that helped and supported the event. As you well know, it takes many hands to pull this fund raising event off.

When I awoke on that Sunday morning, my heart sunk when I heard the patter of rain on my window. AS I drove to the club, it started to let up, but I did not feel better until Rich, WQ3Q, assured me things would soon shape up. He was correct. The rain stopped rite on que, and we soon were set up for business. Although the dampness slowed us down at first, we emerged from the drizzle with great day for an outdoor hamfest. The gross dollars were not quite as good as last year, but it was still a very good year. I estimate the profit to be about \$3,500. Since our treasurer, Pat, NK3P, is loafing in Italy this month an exact number will have to wait until he returns in October.

The lucky winners of the door prizes are:

- 8:30 AM Pat Ramsey, KC3AED, won a QRP Book
- 9:00 AM WA3OEP, no info given, won an ARRL gift certificate
- 9:30 AM Nate Firestone, N3SVJ, won an ARRL gift certificate
- 10:00 AM Teri Grizer, K8MNS, won the digital clock
- 10:30 AM Howard Coleman, W3WTJ, won an ARRL certificate
- 11:00 AM Mike, N3MRU, won the coax connector tool kit donated by DX Engineering
- 11:30 AM Jack Spencer, KZ3Z, won an ARRL gift certificate
- 12:00 PM Paul Byers, N3LQE, won the coax connector tool kit donated by DX Engineering
- 12:30 PM M. Rolacheck, KV3L, won an ARRL gift certificate
- 1:00 PM Mike Felock, WA3WOM, won the weather station donated by Peet Bros
- 1:30 PM Richard Danko, N3SBF, won the Begali Key
- The 50/50 was won by Carol, KB3GMN

Again I would like to thank everyone that helped make this hamfest a success.

# **Skyview Radio Society, K3MJW**

#### K3MJW 2885 Turkey Ridge Road New Kensington, PA 15068

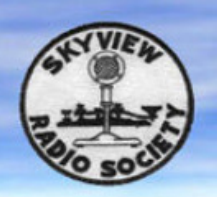

#### The Night Before Christmas

T'was the night before Christmas, And all through two-meters, Not a signal was keying up On any repeaters.

The antennas reached up From the tower, quite high, To catch the weak signals That bounced from the sky.

The children, Technicians, Took their HTs to bed, And dreamed of the day They'd be Extras, instead.

Mom put on her headphones, I plugged in the key, And we tuned 40 meters For that rare ZK3.

When the meter was pegged by a signal with power. It smoked a small diode, and, I swear, shook the tower.

Mom yanked off her phones, And with all she could muster Logged a spot of the signal On the DX Packet Cluster,

While I ran to the window And peered up at the sky, To see what could generate RF that high.

It was way in the distance, But the moon made it gleam - A flying sleigh, with an Eight element beam,

And a little old driver whirling around in a torrent. So I though for a moment, That it might be Green Hornet.

But no, it was Santa The Santa of Hams. On a mission, this Christmas To clean up the bands.

He circled the tower, Then stopped in his track, And he slid down the coax Right into the shack.

While Mom and I hid Behind stacks of CQ, This Santa of hamming Knew just what to do.

He cleared off the shack desk Of paper and parts, And filled out all my QSLs For a start.

He ran copper braid, Took a steel rod and pounded It into the earth, till The station was grounded.

He tightened loose fittings, Re-soldered connections, Cranked down modulation, Installed lightning protection.

> He neutralized tubes In my linear amp...

(Never worked right before -- Now it works like a champ).

A new, low-pass filter Cleaned up the TV, He corrected the settings In my TNC.

He repaired the computer That would not compute, And he backed up the hard drive And got it to boot.

Then, he reached really deep In the bag that he brought, And he pulled out a big box, "A new rig?" I thought!

Yes! The Ultimate Station! How could I deserve this? Could it be all those hours that I worked Public Service?

"A new Kenwood? An Icom? A Yaesu, for me?!" (If he thought I'd been bad it might be QRP!)

He hooked it all up And in record time, quickly Worked 100 countries, All down on 160.

I should have been happy, It was my call he sent, But the cards and the postage Will cost two month's rent!

He made final adjustments, And left a card by the key: "To QuackQuack, from Santa Claus. Seventy-Three."

Then he grabbed his HT, Looked me straight in the eye, Punched a code on the pad, And was gone - no good bye.

I ran back to the station, And the pile-up was big, But a card from St. Nick Would be worth my new rig.

Oh, too late, for his final came over the air. It was copied all over. It was heard everywhere.

The Ham's Santa exclaimed What a ham might expect, "Merry Christmas to all, And to all, good DX."

With apologies for changes to Gary Pearce KN4AQ

*-Rich WQ3Q*

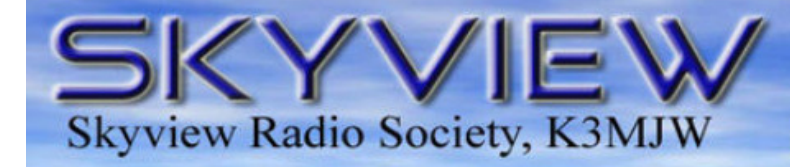

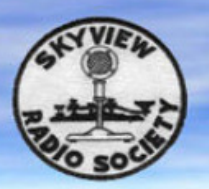

## Random Happenings

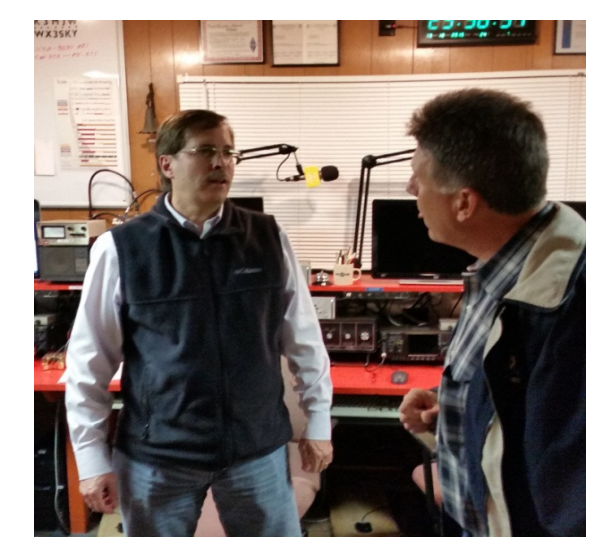

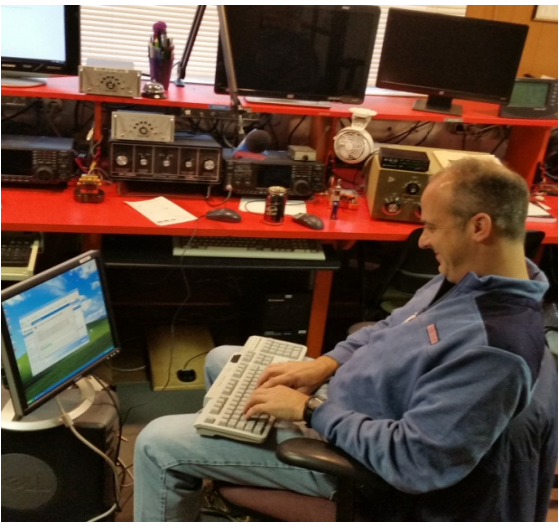

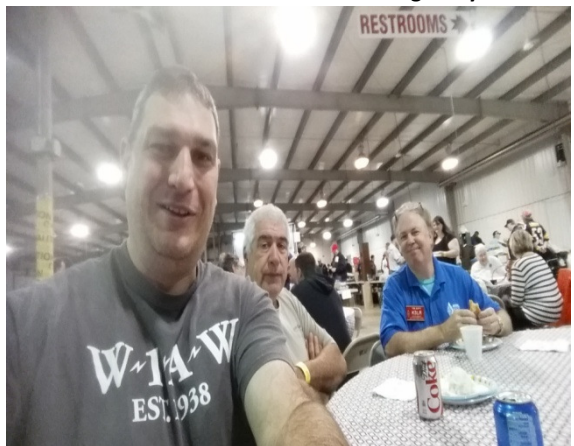

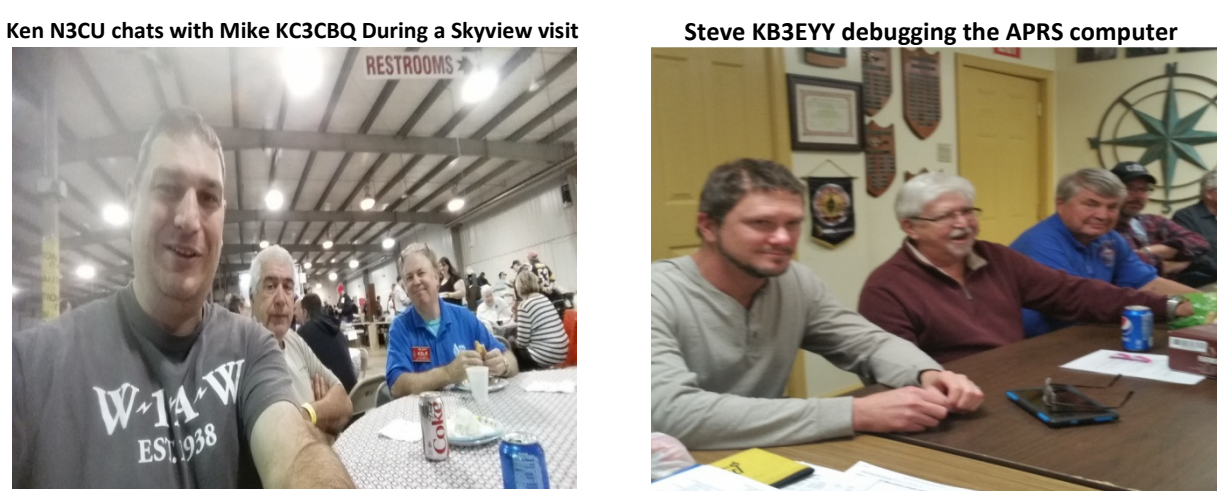

John K3STL takes a selfie with Rich K3RWN and Tim K3LR The President's side view during the Business Meeting

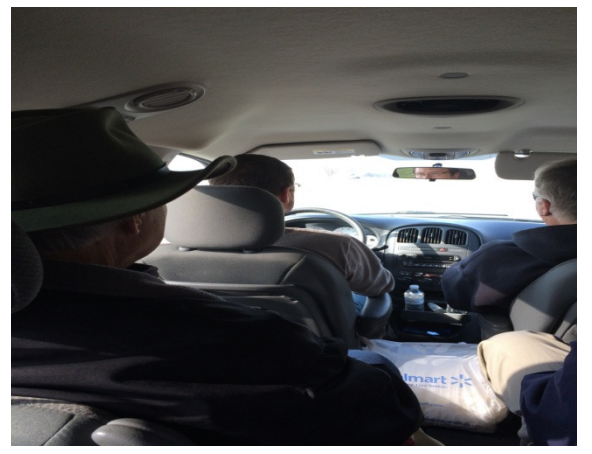

Bob WC3O's view on the way to DX Engineering on 11/7 Dave K0JRS presenting Hellschreiber to Skyview

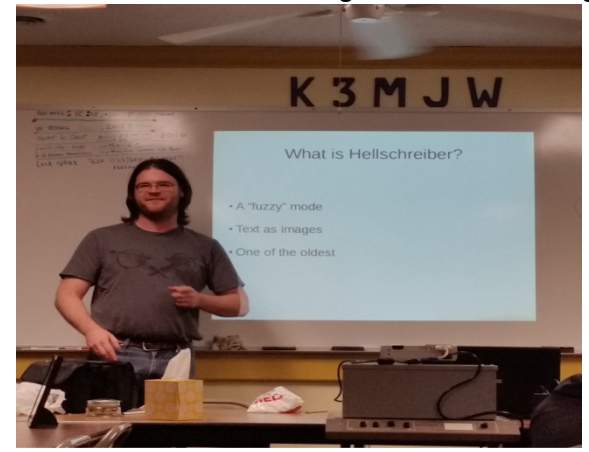

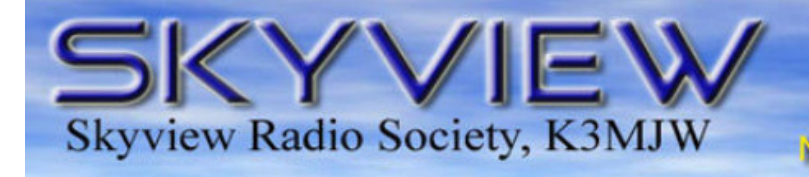

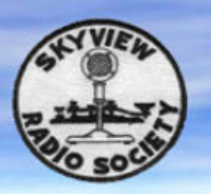

#### A Couple Articles from a "New 2 Meter Skyview Repeater User"

By: Terry – K3JEL

#### **Ham Radio**

Ham Radio for me has provided learning opportunities for the technical side of radio and electronics. Putting a station together, especially in the early days, required knowledge of antennas, feedlines, switching, transmitters, receivers, and maintaining it all.

I became a Novice ham in late 1956 (7th grade), after being inspired at the YMCA Radio club. My first station used a Heathkit DX-20 and a Hallicrafters S-38. After awhile I moved the station upstairs and exchanged the Hallicrafters for a Hammarlund HQ-129x, added a Heathkit Apache that lasted several years. I was active on 80 meter CW, 75 meter AM, ragchewing after school and handling traffic in the national traffic system. I also enjoyed 20 and 10 meters for many years.Had lots of experience with DX back then. Moved on up in life, and was out of the radio ham fun for 20 years.

I started to get active again in 2015 and now have a TYT TH-9800 and 2 Boafang HT's. Living in a apartment has limited space for an antenna. Outside on my deck I have a multiband Jpole and is working well connecting to all local repeaters.

Ham radio first took the nation by storm nearly a hundred years ago. Last month the FCC logged 700,314 licenses, with nearly 40,000 new ones in the last five years. Compare that with 2005 when only 662,600 people hammed it up and you'll see why the American Radio Relay League -- the authority on all things ham -- is calling it a "golden age."

The unusual slang term -- a "ham" is more properly known as an amateur radio operator - described a poor operator when the first wireless operators started out in the early 1900s. At that time, government and coastal ships would have to compete with amateurs for signal time, because stations all battled for the same radio wavelength. Frustrated commercial operators called the amateurs "hams" and complained that they jammed up the signal.

The newest trend in American communication isn't another smartphone from Apple or Google but one of the elder statesmen of communication: Ham radio licenses are at an all time high, with over 700,000 licenses in the United States, according to the Federal Communications Commission.

Ham is a boon for safety as well as a fun pastime: When normal communications methods fail and cellphone towers are jammed, ham radios will still work and can help out in disaster situations, because they don't require towers to relay the signal.

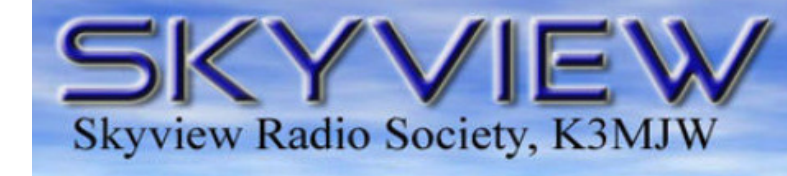

#### What's All This RTTY Stuff Anyway? Jody – K3JZD

K3MJW 2335 Turkey Ridge Road

New Kensington, PA 15063

(And why does Cooky always say RYRYRYRYRY when he talks about RTTY?)

As you have to know by now, Skyview works the major RTTY Contests, and does extremely well. Up until I started hanging out at Skyview, I never gave RTTY much thought. But, I decided to setup my station for RTTY operation and see what's up with this stuff. I acquired a ZLP Pro3 FSK Interface, and I managed to get MMTTY and N1MM+ conversing with each other and with my transceiver. Right off of the bat, I found that could 'decode' the incoming RTTY stuff pretty well. But no one would ever respond to my RTTY transmissions. It sure sounded like RTTY to me whenever I listened to my transmissions on another receiver. But, I was getting nowhere. Finally someone out there told me that I was transmitting inverted tones. Figured out what that meant, and how to fix it. Then they heard me. Funny how all that stuff matters.

I setup my N1MM+ Macros the way I remembered that Cooky, the N1MM+ Macro Master, explained to us a few months ago. And I blindly charged into the October 2015 JARTS WW RTTY Contest. Let me tell you right away, once you have everything all properly set up, 'computer assisted' RTTY contesting is pretty painless. I did all Search and Pounce operation, because I figured I'd learn more by listening around (and also because when I did try to run a frequency with my 100 watts, I did not get much response). After seeing how others were doing it, I fine tuned my N1MM+ Macros a bit. I do not have any experience with doing RTTY with fldigi and N1MM+, so this is all about how it was for me when using MMTTY and N1MM+.

Teletype (TTY), started out life using mechanical machines that were interfaced via telephone lines. Telephone lines are quiet. So, when there is nothing coming in from the other end, the receiving unit just quietly sat there. Then, when something came in, it sprang to life and noisily printed out a nice clear message on paper. Then it went quiet again. Just like you may have seen happen in the newsrooms or in war rooms in some old movies.

Well, Radio Teletype (RTTY) is not so 'clean'. When hooked to a receiver, there is always some kind of noise coming in. So the MMTTY software makes characters out of that random noise. So, whenever you are not tuned exactly onto a transmitting RTTY station, there is lots of random gibberish being displayed in the MMTTY window. At least it is being displayed on a screen rather than being printed on a noisy printer. As you tune your receiver to zero beat the station coming in, you have to pick the call signs out of the noise. Guess what. MMTTY does a great job of finding the valid looking call signs and displays them in a different color so that they stand out from the gibberish. Not 100%, but it sure beats finding the call signs yourself.

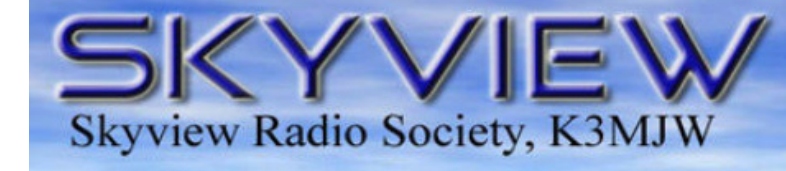

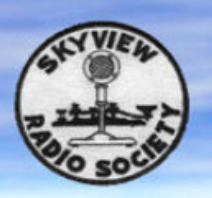

Once I told N1MM+ that I was working the JARTS WW RTTY Contest, N1MM+ knew the rules. It knew that a station could be worked once on each band, it knew what the multipliers were and that the multipliers were band specific. So, it seems that once MMTTY identifies what looks like a valid call sign, it checks with N1MM+ to see if you have already logged that call sign on this band. If you have, then N1MM+ tells that to MMTTY and MMTTY changes that displayed call sign to a dull color so that you know it is a Dupe and that you should not work it again. So, unless you are color blind, you should never initiate a Dupe contact. Furthermore, I saw that some call signs that were not Dupes were being displayed in Red and some in Blue. I have not done that RFM step yet, but it sure looks like N1MM+ was making it Red if this was a new multiplier for this band and Blue if it was not a new multiplier for this band. So, if you were trying for a big score, you went for the call signs that were being displayed in Red first to get the new multiplier for this band. As you can see, the 'computer assisted' part of the RTTY Contest receiving operation is pretty significant!!

Once you see a call sign that is Red or Blue, and you want to work that station, all you have to do is click on that call sign in the MMTTY window, and it is automatically placed into the N1MM+ window – no way for you to transpose the letters in the call sign whenever you are operating while you should be sleeping. Since everyone is always 599 in RTTY contests, N1MM+ is kind enough to default 599 for both the Sent RST and Received RST. So that's off your list of things to do. However, you still have to manually type in something that is unique that the other station sends you into the N1MM+ logging window (usually a Serial Number, but in the JARTS Contest it was the operator's age). Other than that, it is press a few F-Keys on the computer's keyboard, and watch N1MM+/MMTTY assemble the proper contest messages and transmit them for you. The contact is automatically logged, and you are ready to look for the next one. At the end of the contest, all you have to do is make a menu selection on N1MM+ to generate a Cabrillo File, and then upload that file on the Internet. Done! With this level of computer assistance, about the only thing that I found that got wore out was my butt from sitting in the operating chair for so long (unlike SSB Contests where I also end up with a sore throat for a few days, or CW Contests where my brain gets fried).

Now, I did not intend to belittle the efforts of those who rack up the really big multi-station, multi-operator scores at Skyview during the RTTY contests. I never attempted to run a frequency for any length of time, so my doing 99% search and pounce while I learned the ropes during this JARTS RTTY Contest did not generate a great run rate or much of a final score. I'm sure that running a frequency on a high powered Skyview station, and picking out whom to go back to from the many simultaneous responses that you get, while maintaining a winning run rate, is a lot more challenging and requires a whole additional level of skill. I was just trying to suggest that once one

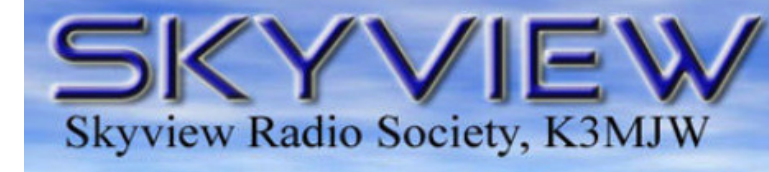

2335 Turkey Ridge Road New Kensington, PA 15063

K3MJW

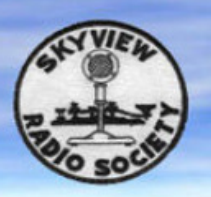

gets their home station hardware and software interfaces all setup properly, the level of computer assistance that is provided allows even a unskilled person such as I to be able to work a RTTY contest and not look like a complete dunce.

Now, with that said, I'm now going to jump into my wayback time machine and imagine how it would be if I operated a RTTY contest back in the days before we all had these handy-dandy computers and this neat-o free software available to assist us. So, if you have not been put to sleep yet, come on along with me and we will work a RTTY contest in my "1960 shack":

Before the Contest. I read the rules in QST to see what the exchange will be for this one and how the multipliers will work. Then I grab my ruler and make up a bunch of temporary Contest Log Sheets, drawing the columns on my tablet paper for the various items that I will need to log for this contest. Then I draw my grids on my tablet paper to use as Dupe Sheets. I will need one set of Dupe Sheets for each band that I'll be using. This year, I am going to try just organizing my grids alphabetically and write in the full calls that I work based on the first letter of their call, no matter where they are located. It took too many sheets of paper last year whenever I tried to have a grid square for each country – took too long to find the right Dupe Sheet to see if I had written that call in there yet - and, I never worked most of those countries anyway. Next I drag the Model 33 Teletype stand over near my transmitter and receiver to where I can see what is printing on the paper while I tune the frequency and adjust the volume on my receiver. I let the Model 33 machine do its self test, and I see that the ribbon is about done for. I mailed out an order for more cheap ribbons after the last time that I used this thing – where in the heck did I put the new ones? Found them, and put a new ribbon in. Still kind of pale though – going to have to ink it. Done – boy, that was a messy job. Found the 2-20ma Loop Interface Box that I had built to connect the Model 33 Teletype to my Receiver Speaker output and my Transmitter Microphone input. I connected it all together and powered everything up. No smoke came out of anything – that's good. Spent some time cleaning and oiling the Model 33 keyboard and printer mechanisms – I don't want any mechanical jams to occur while I'm working the contest.

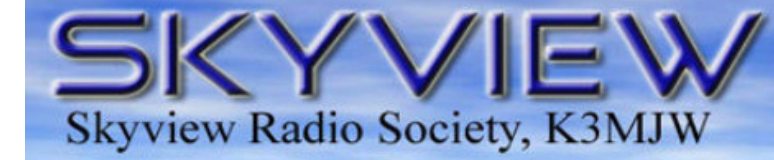

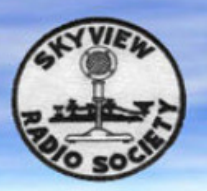

Called Bill on the phone to see if he was all set up and ready to send me some RYRYRYRYRY test transmissions. Since that sends an alternating on and off bit pattern over and over, that is good test of his sending setup and my receiving setup. Bill sent the pattern, and I printed out the same ten characters. Good. I typed that pattern in, and over the phone line I could hear Bill's machine typing it out. Bill said it looked good on his end. So I guess we are both ready to roll.

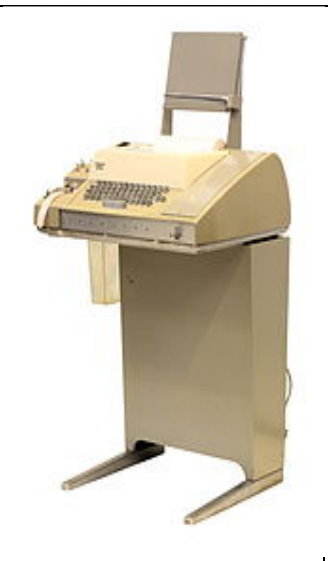

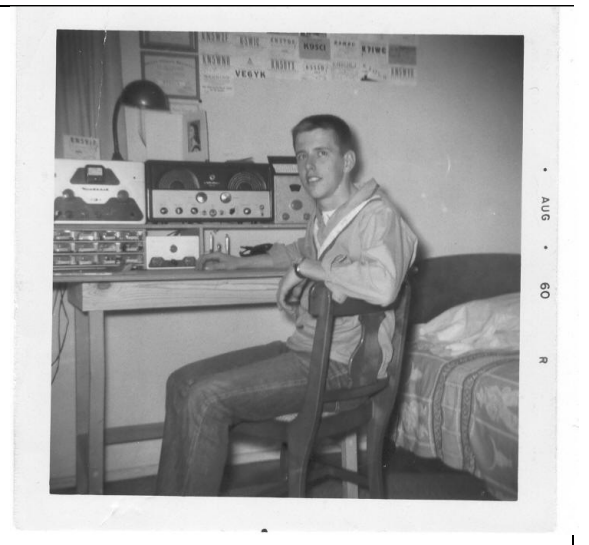

Model 33 Teletype No, that's not me (or Bill). But it's pretty typical for a 1960 Station

Contest Day. I lay out my paper dupe sheets in an organized fashion (might as well start out organized). I sharpen my pencils and get a couple of ball point pens in case I break all of the points off of the pencils. Oh wow – look at how small my roll of teletype paper is. I didn't notice that yesterday. If there is a lot of noise on the bands and I get a lot of gibberish being typed out all the time, I'm probably going to have to reroll the paper the opposite way so that I can print on the back of it. Hope the paper doesn't jam and tear. Maybe I can turn the Model 33 off until I have tuned in another station and have zero beat my transmitter to that station. And then turn it back on so that it doesn't eat so much paper. Yeah, I know that I had said I was going to try to wire in a toggle switch into my 2-20ma Loop Interface Box so that I could just flip it to stop the stuff from going to the Model 33 printer. But I never got around to it.

Contest Time. Find a station and tune him on my receiver as best as I can by ear. Zero beat my transmitter. Turn on the Model 33, and watch what it is typing while I fine tune the receiver frequency and the volume. Zero beat my transmitter again. Aha, I think I see a call sign buried in there. But, it changes. Darn, he is drifting a little. At least I hope it is him drifting and not my Receiver. OK, got it now. Throw the Transmit- Receive Switch, spin around, and type in my response back to him on the Model 33 keyboard. Throw the Transmit- Receive Switch and look at the printout. He is answering someone else. Watch the gibberish being printed and finally see him sending QRZ. Throw the Transmit- Receive Switch, spin around, and type in my response back to him on the Model 33 keyboard. Throw the Transmit- Receive Switch and look at the printout. Got

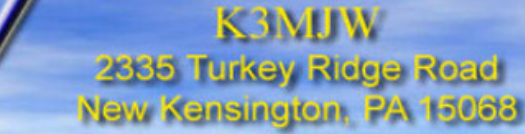

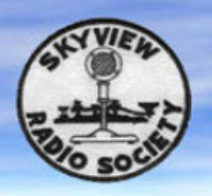

him. See that his contest exchange is garbled. Tweak the frequency on my receiver a bit. Throw the Transmit- Receive Switch, spin around, and type in AGN AGN AGN on the Model 33 keyboard. Throw the Transmit- Receive Switch and look at the printout. OK – the exchange is good and clear this time. Throw the Transmit- Receive Switch, spin around, and type in QSL for his contest exchange to me. Then type in my contest exchange back to him. Throw the Transmit- Receive Switch and look at the printout. He is sending AGN AGN. Throw the Transmit- Receive Switch, spin around, and type in my contest exchange to him all over again. Throw the Transmit- Receive Switch and look at the printout. OK – I got a QSL from him this time. Turn off that noisy teletype machine to save my paper and my ears. Grab the temporary paper Contest Log Sheet, read the QSO information that is on the Model 33 paper and write the contact information onto the temporary Contest Log Sheet. Hunt for the right paper Dupe Sheet and write his call sign into the right place. That's one – I'm cooking now.

**Skyview Radio Society, K3MJW** 

So, I carry on, going though pretty much the same drill with each contest contact that I attempt. Of course it isn't long before I have to start finding and checking the proper paper Dupe Sheet each time before I make the call because I'm beyond remembering who I worked. Sometimes I get lucky and there are not any repeats required and it goes a little faster. But, the band is pretty noisy, making for a lot of repeats. And there are a bunch of those gosh darned CW stations causing QRM. (Yeah, we said 'gosh darned' back then). Later on, I decide to change bands because I'm out of stations to work on this one. I have to change over to the set of paper Dupe Sheets that I made up for that Band. Now, I have to check those paper Dupe Sheets every time before I call someone because I do not want to pass up a new one for me on this Band because I remembered working him – I could have worked him while I was on the other Band.

End of Contest. Thank goodness I did not run out of paper in the Model 33. So I did not have to reuse the back side of the paper. It is really hard to read whenever I'm printing on the second side of that thin paper. Note to self: mail out an order to get a few more rolls of Model 33 paper. Now I have some paperwork to do. I have to recheck my temporary paper Contest Log Sheets against my paper Dupe Sheets and look for any mistakes that I may have made. I know I made some because some of the other stations told me that I was a Dupe after I went to the trouble of finding them and typing in my response to them. So there are probably other places where I made duplicate contacts that no one told me about that I now have to flag as Dupes on my temporary Contest Log Sheets so that I don't submit them. I find some contradictions between the call sign that I wrote in on my temporary Contest Log Sheets and what I wrote in on my paper Dupe Sheets. I get out my CallBook and look up both of the calls. If one of them is an invalid call sign, then I

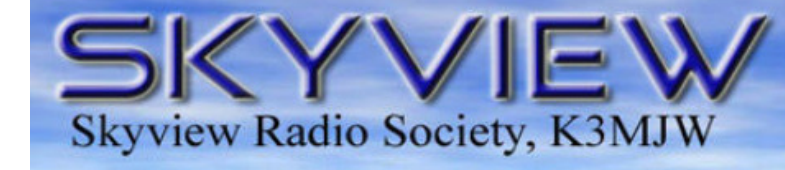

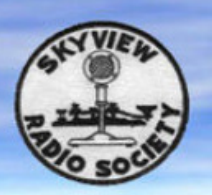

know to use the other one. If both are valid, then I cross my fingers and go with the one on my temporary Contest Log Sheet and fudge my Dupe Sheet. It turned out that there were several Dupes and contradictions, mostly from the wee hours whenever I was getting pretty tired. So it is good that I did that manual recheck. Now, I have to rewrite all of the good contest contacts neatly on the paper contest log sheets that the contest people had sent me in the mail. And then I have to locate the unique multipliers for each band that I operated and neatly write that list on each of the band specific paper contest multiplier sheets that the contest people had sent me in the package. I'm glad that I don't have to send them my paper Dupe Sheets – they are pretty sloppy. Finally, I have to fill out the paper contest summary sheet that the contest people had sent me in the package, and do the multiplication and addition to calculate my score. Wow, that was almost as much work as doing the contest was. And it is going to cost me a lot for the postage to mail all of that paper back. Guess in about 8-9 months, QST will publish the results and I'll see how well I did in the contest. I'll bet I will finish pretty good, because I made 128 contacts during the 48 hour contest period. Fifteen more than last year!! Jeez, now I have to write all of the information for all of those 128 QSOs that are on my temporary Contest Log Sheets into my ARRL Station Log Book.

OK - Back to the Present. Now, I never did RTTY in the 1960s. But, I kept my permanent log in the paper ARRL Log Book, and I sure used a lot of paper Dupe Sheets and temporary paper Contest Log Sheets for the contests that I did do while using other modes way back then. I used a receiver and a separate transmitter, so I needed to do the zero beating and I had to work the Transmit-Receive Switch. I mailed out a lot of orders for parts and supplies, working out of paper catalogs, hand writing the stuff I wanted onto their order forms, and enclosing a check or money order for the cost. In the late 1970s I had a Model 33 Teletype machine that I interfaced to my small personal computer and used it there as a printer. I utilized the Model 33 keyboard for a text processor program that I wrote. So, I'm quite familiar with all of the aspects of setting up, maintaining, and using the Model 33 machine. So, there is not really all that much pure fantasy in the above story of how it probably would have been if I had actually worked a RTTY contest in 1960.

One nice option for the Model 33 Teletype was a punch that would record your keystrokes onto a paper 'memory strip'. It punched out holes representing the 5 bit Baudot code for a character, as you typed that character. Later, you could put that punched paper memory strip back in and the sequence of characters that had been punched would be read and automatically retyped on your printer. Or, you could have your machine send it out through the interface to a remote machine, to

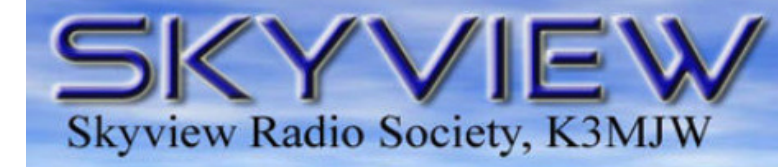

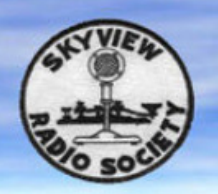

be printed there. So back then, hams that were using RTTY spent a lot of time methodically and painstakingly creating this 'Teletype Art' that was saved on these paper memory strips. Then, whenever they were in a RTTY QSO, they would feed in their paper memory strips and effortlessly send the 'art' that they had created out to the other station.

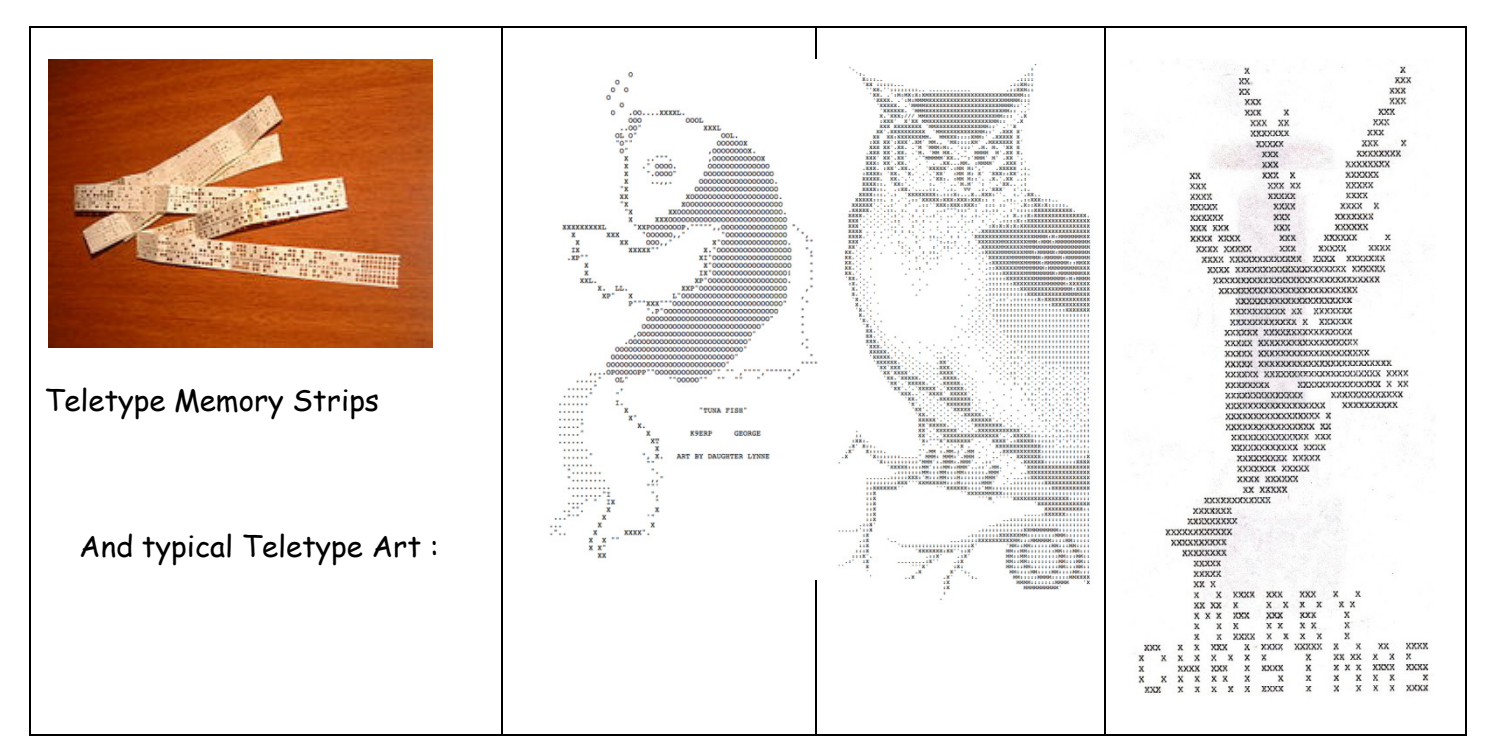

#### Quiz:

- o So, from what you read here, do you think that the hams back in the 1960s that used RTTY spent more time doing RTTY contests or sending Teletype Art back and forth?
- o Would you rather do a RTTY Contest 1960s style, or 2015 style utilizing 'a little bit' of computer assistance?
- o If you were not before, are you interested in trying some RTTY now?
- $\circ$  What year do you think that we will see the level of 'computer assistance' get to the point where on Friday evening you will turn everything on, click on the 'Run RTTY Contest' button, and then come back on Sunday evening to see how well you did in the contest?

## Skyview Radio Society is on Facebook!

Give us a "Like" and stay updated on the latest club news and events!

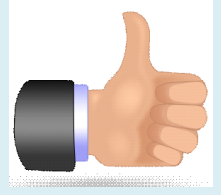

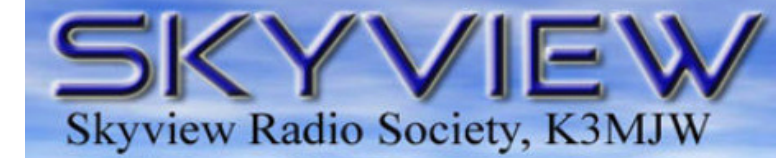

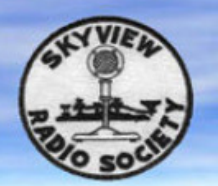

**Monday nights at 8:30 PM (local time), WC3O conducts code practice sessions. Anyone at any proficiency can participate in code practice.** 

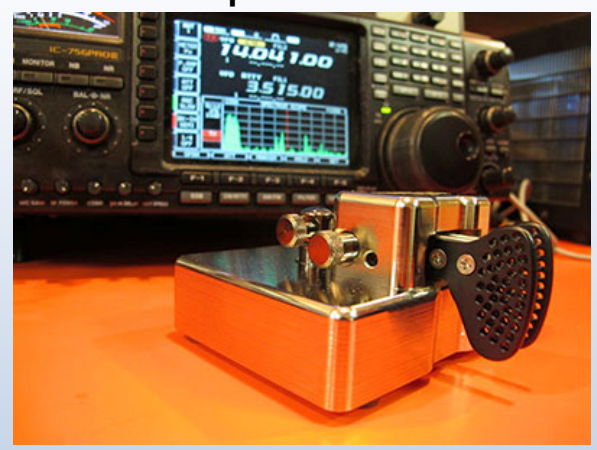

**Think you'd like to give Morse Code a shot? Tune in to the Skyview repeater 146.640 pl 131.8 and/or listen for WC3O on 28.102 MHz.**

#### December W1AW Qualifying Runs

Evaluate your Morse code ability through the ARRL Code Proficiency program.

Copy one of W1AW's qualifying runs and submit one minute of solid copy (legible) along with your \$10 fee for a certificate to:

W1AW Qualifying Run 225 Main Street Newington, CT USA 06111

Your submission will be checked directly against the official W1AW text and if you pass you will get your initial Code Proficiency certificate.

From then on, \$7.50 endorsement stickers are issued for speeds up to 40 WPM.

The W1AW Code Proficiency Program is open to both hams and non-hams alike

Qualifying Runs will be transmitted on the following dates and frequencies:

December 5 0300 UTC / December 15 1400 UTC

Frequencies: 1.802.5, 3.581.5, 7.047.5, 14.047.5, 18.097.5, 21.067.5, 28.067.5, and 147.555 MHz

#### **Check In to the Wednesday Evening MARES Net!**

The Murrysville Area Amateur Radio Emergency Service (MARES) net was established to provide communications for the Murrysville area, including Export, Delmont, Plum and Monroeville, in the event of a communications emergency. The MARES net operates under the umbrella of the Westmoreland Emergency Amateur Radio Service (WEARS) net, Westmoreland County, PA.

The net uses the Skyview Repeater, 146.640, with a negative offset and a PL Tone of 131.8, every Wednesday at 8:30 pm for its weekly net. Should this net be activated by WEARS, operations would switch over to simplex as it is envisioned that the repeaters would be tied up by other nets. Net control would pass information back and forth with WEARS and, because of its location, Allegheny, Armstrong, Butler and Indiana Counties are easily contacted.

For a list of primary and secondary simplex operating frequencies please contact:

Bernie Savko, n3xvt@hotmail.com

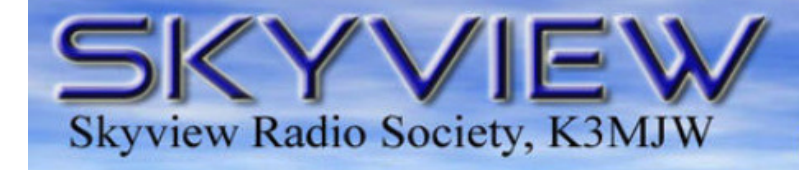

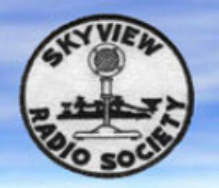

## From the Radio Officer

#### **What are you doing now?**

That's what my dad used to tell me whenever I said I'd like to take on some project. What are you doing now? If you don't start, you'll never finish. Winter will soon be upon us. Unless you like the cold, and I for one do not, it's time to look at door projects. Hopefully, you did your antenna work and have some sort of RF sprinkler that you can use. When I think of winter radio, I think of HF operating. Your tastes may vary. Naturally if you're a VHF/UHF kinda guy/gal this is your time as well. I just wasn't born with the VHF/UHF gene.

The sun spot cycle is definitely on the way down. What does this mean to you? That means wire antennas or verticals for the low bands. That means more operating opportunities for playing radio at night. And you for retired SOBs, that means 40 will be your friend during the day time. 20 will likely be good as well. Time will tell. Winter is a good time to get involved with some aspect of EMCOM. Check into ARES/RACES/ACS nets. Get to know your way around the public service world. GOBS of opportunity with Allegheny and Westmoreland County ARES.

I always hear folks talking about the heyday of amateur radio. Well folks, the heyday of ham radio is right now. While we long for the old Heathkits of days gone by, there have never been so many aspects of ham radio to play with. Like ever! There are GOBS of kits to build. Mini computers to play with and programming to try. Digital modes to explore. And the internet? Anything you want to learn about is only a Google search away! Holy crap! The heyday is now!

Do you know a ham that isn't active? Sure you do. (Look at his/her look-ups on their QRZ page and it's like -3) Well get that sorry bastard back on the radio. This learning and playing thing is always more fun when you're doing it with a buddy. THAT'S where it's at. While ham radio is a contact sport, it's the social aspect that keeps things fun. Face Book my foot! We had this social thing down a long time ago. We bad

Naturally, winter is also contest season. We'll be plugging away up the joint for a number of contests. (speaking of social aspect) This doesn't mean you can't also toss out some Qs at home. I know you don't fathom yourself a contester. But just for the why-not, figure out what the exchange is and toss a Q or two out there. No need to send in a log if you don't want. KC3XXX your 59 PA, or whatever the exchange might be. Do it just for fun.

So there you have it. If you can't find anything to do in ham radio, you're doing something VERY wrong. Spend a little time and try, well, whatever! After all, what are you doing now? Don't be a mope. Are you pickin up what I'm puttin down?

And remember: Solder smoke is tax deductible

Sincerely, your faithful Radio Officer WC3O

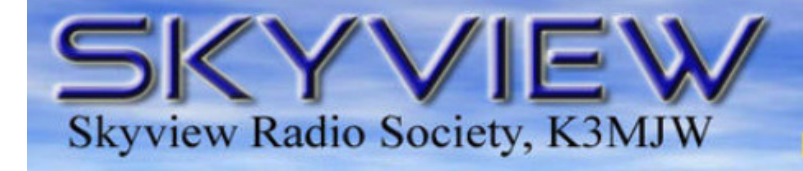

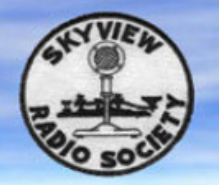

## Ham Radio Wordfind

Try to find 10 Ham Radio Related Words in the puzzle below. Answers are below.

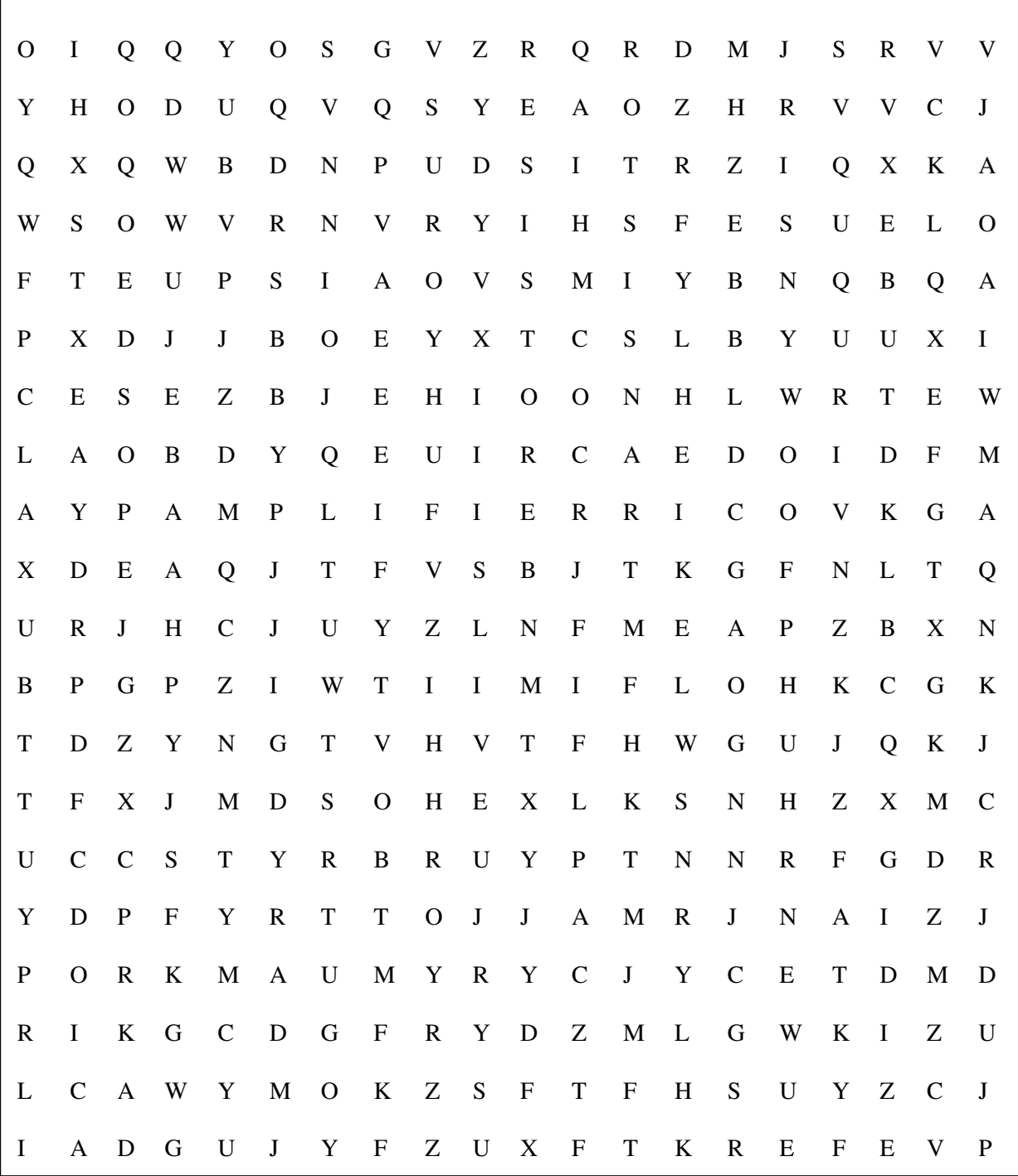

**WORDFIND ANSWERS:** 1.AMPLIFIER 2.BREADBOARD 3.CAPACITOR 4.DIODE 5.LED 6.RESISTOR 7.ROCKMITE 8.TRANSISTOR 9.TUBE 10.TUNER

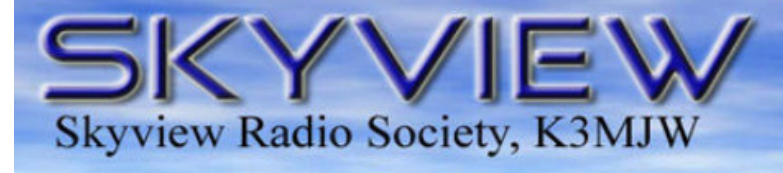

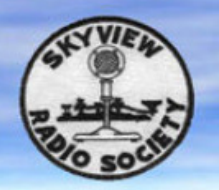

## The PA QSO Party

Pictures from the October 10-11, 2015 PA QSO Party at Skyview Radio Society:

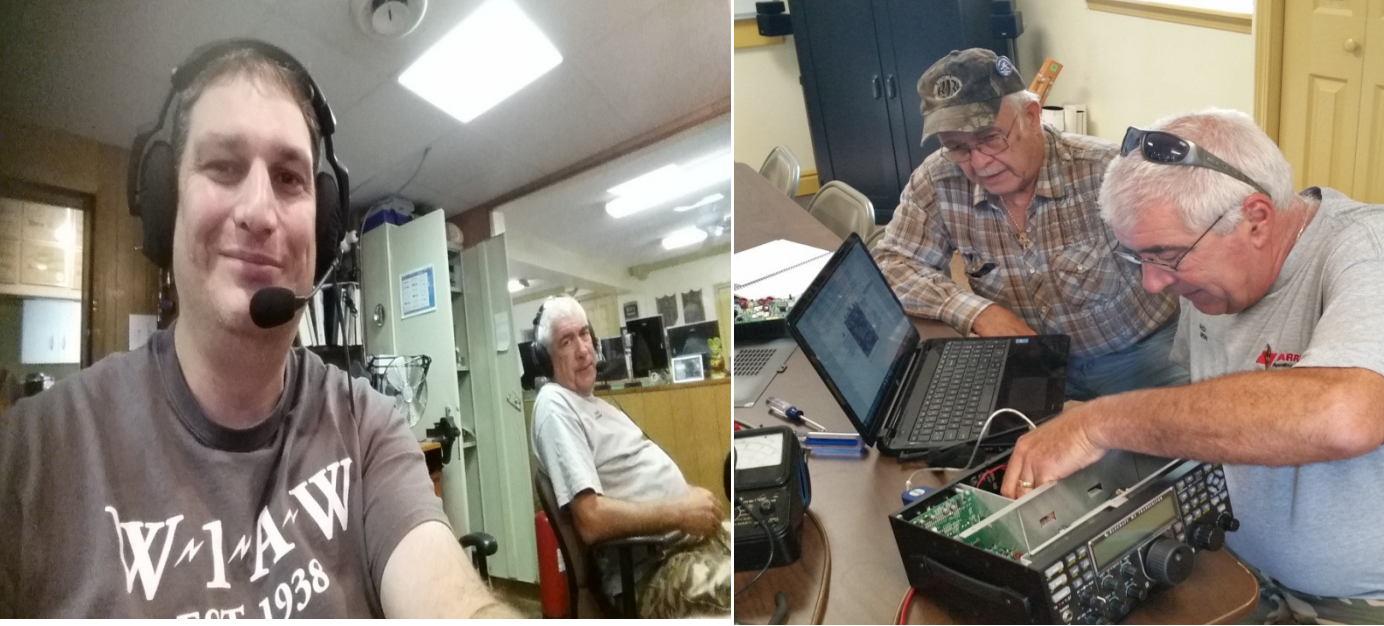

John K3STL takes a selfie with Rich K3RWN Rich K3RWN and Bob W3GH work

Rich K3RWN and Bob W3GH work together on a K3

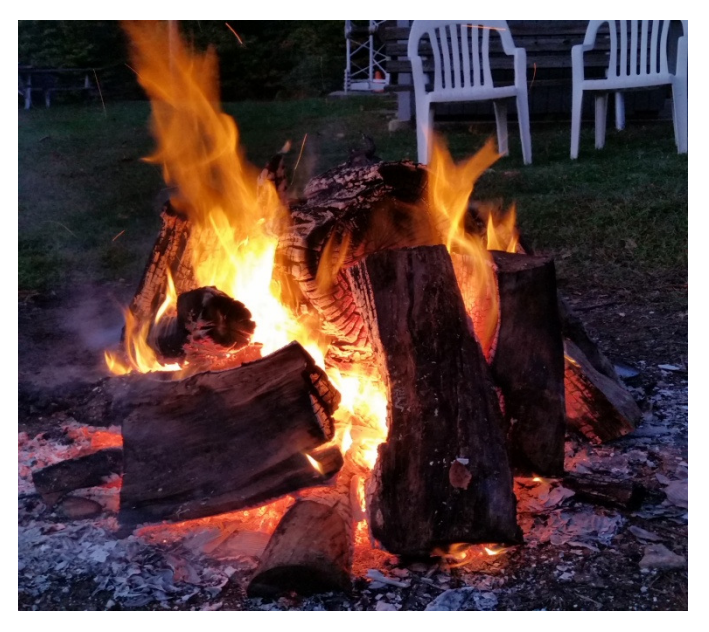

A Skyview-style campfire – a great place to relax

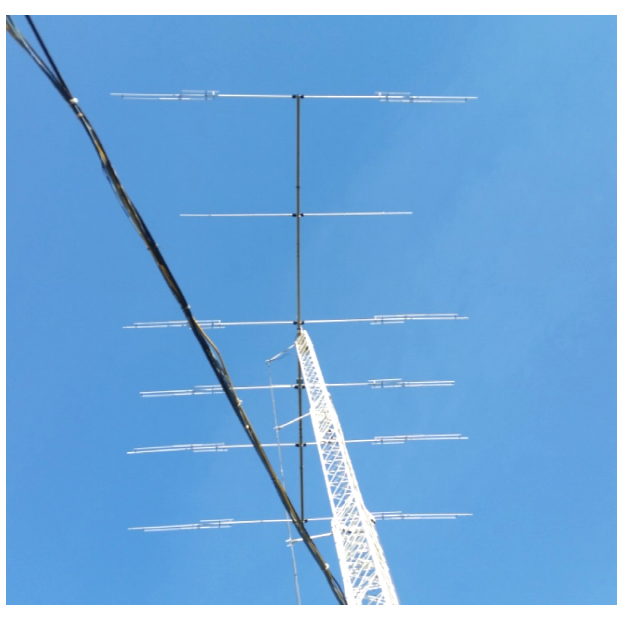

place to relax **Example 20** Looking up at the Crank-up Tower

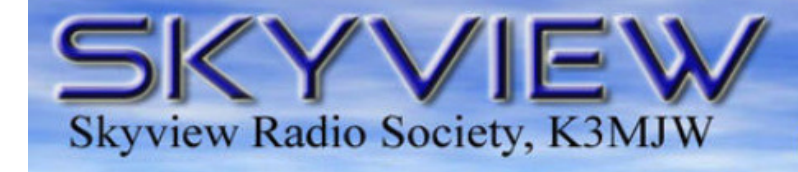

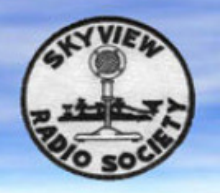

## **Reflections**

## Coincidence, or What??

By: Jody – K3JZD

Ham radio is a way of maintaining social contact, as well as the technical and operating aspects. Often, you or your social contacts, move away, and lose touch with each other. When your social contact is a ham, you have more reconnect opportunities than non-hams do.

Those of you that read my responses to Tall Guy's interview questions in the last Q5er may recall that my 'most favorite memory about a Ham Radio experience' was related to my finding myself working with Lee, K3DMG after he had left this area and relocated to Canton, Ohio. That was 30 years ago. And, as it frequently happens, I lost touch with Lee not long too after that project that we had worked on together completed – we were each busy with other stuff.

While working RTTY for the first time during the JARTS Contest on the weekend of October 17- 18, I was doing all search and pounce operation. I had just responded to a Hungarian station who had called CQ on 15 meters. I saw him coming right back to "K3", so I positioned my finger over the proper N1MM+ F-Key, all ready to send my report to him. But wait. He came back to K3DMG, not K3JZD. Wow, there was that call sign right out of my past. Coincidence, or what?

Long story short, Lee and I could not hear each other on 15 meters, so I couldn't rattle his chain by calling him there. And he probably left the frequency before the Hungarian station answered me, so would not have seen my call sign being displayed. So, after the contest, I found his email address on qrz.com and sent him an email. Then, over the next several days, we used email to get caught on what's been happening during the last 30 years. (yeah, I know : why email? Well, it was more reliable than it would have been doing it on the air, and we had lots of personal stuff to chat and reminisce about).

I guess there are two takeaways from this: (1) It is a good idea to put your profile on qrz.com, include a valid email address whenever you do, and keep that email information up to date. And, (2) To be able to be found on qrz.com by your call sign 30 years from now, you have to keep the same call sign for that 30 years. (You might be able to be found on qrz.com by your previous call sign if that one has not been reassigned. But, not by any call sign that is any older than that.) Of course you could always do a name search on qrz.com. Or you could try a search by call sign on Google. Either way, having a call sign gives us a better chance of being found by a long lost social contact. (But, if you don't want to be found, keep changing your call sign  $\circledcirc$ )